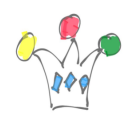

Pour envoyer une image avec des attributs, voici deux techniques qui fonctionnent sur Oracle ORDS (testé sur la version 23.4)

- 1. Utiliser des query parameters
	- Dans le handler
		- écrire une requête du type

insert into XXX (id, name, photo) values (:id, :lib, :BODY);

- Ne déclarer aucun paramètres
- Dans Postman ou Curl:
	- $\bullet$  indiquer un content-type = image/jpg
	- et déclarer deux *query parameters* : id et name
- 2. Utiliser des variables de Header
	- Dans le handler,
		- écrire une requête du type
			- insert into XXX (id, name, photo) values (:id, :lib, :BODY);
		- Déclarer deux paramètres de type Header: id et name
	- Dans Postman ou Curl
		- indiquer un content-type = 'Image/jpeg'
		- et ajouter deux autres variables de header: id et lib.
			- (Attention à ne pas utiliser un nom réservé de variable )

Il doit y avoir, peut-être, une autre approche qui consiste à utiliser du *multi*part content Type et qui revient à indiquer un body (=payload) de type *image* combiné un autre de type json structuré ainsi: {« id »: »xxx », « name », »nnnnn »}. Dans ce troisième cas, les attributs sont lus de façon implicite dans le code du handler à partir de leur noms (:id et :name) ou bien extraits depuis le paramètre implicite :BODY\_TEXT.